## CSc 453 — Compilers and Systems Software

#### 23 : OO Languages

Christian Collberg Department of Computer Science University of Arizona collberg@gmail.com

Copyright © 2009 Christian Collberg

November 3, 2009

## 1 Object-Oriented Languages

- Object-oriented languages extend imperative languages with:
	- 1. A classification scheme that allows us to specify is-a as well as has-a relationships. Has-a is supported by Pascal, where we can declare that one data item has another item (a record variable has-a record field). Object-Pascal, Oberon, etc, extends this capability with **inheritance** which allows us to state that one data item is (an extension of) another item.
	- 2. Late binding, which allows us to select between different implementations of the same abstract data type at run-time.

#### 2 Object-Oriented Languages. . .

- 3. Polymorphism, which is the ability of a variable to store values of different types. OO languages support a special kind of polymorphism, called inclusion polymorphism, that restricts the values that can be stored in a variable of type  $T$  to values of type  $T$  or subtypes of  $T$ .
	- 4. Data encapsulation. Data (instance variables) and operations (methods) are defined together.
	- 5. Templates and objects. A template (class or prototype) describes how to create new objects (instances of abstract data types).

#### 3 Compiling OO Languages

- Runtime type checking (a variable of type ref T may only reference objects of type T or T's subtypes).
- Because of the polymorphic nature of OO languages, we can't always know (at compile-time) the type of the object that a given variable will refer to at run-time. When we invoke a method we can't actually know which piece of code we should execute. Finding the right piece of code is called method lookup. It can be done by name (Objective-C) or number  $(C++)$ .
- Most OO languages rely on dynamic allocation. Garbage collection is a necessary part of the runtime system of a compiler for an OO language  $(C_{++}$  non-withstanding). This requires **runtime type** description.

## Example

#### 5

```
TYPE Shape = CLASS
     x, y : REAL;METHOD draw(); \text{BEGIN} \dots; \text{END};
     METHOD move(X, Y:REAL); BEGIN x := x+X; END;
  END;
TYPE Square = Shape CLASS
     side : REAL;
     METHOD draw(); \text{BEGIN} \cdots; \text{END};
  END;
TYPE Circle = Shape CLASS
     radius : REAL;
     METHOD draw(); \text{BEGIN} \cdots; \text{END};
     METHOD area():REAL; BEGIN \cdots END;
  END;
```
#### 6 Example in Java

```
// Example in Java
```

```
class Shape {
   double x, y;
   void draw(); \{ \cdots \}void move(double X, double Y); \{x = x+X; \}class Square extends Shape {
   double side;
   void draw(); \{ \cdots \}class Circle extends Shape {
   double radius;
   void draw(); \{\cdots\}double area(); \{ \cdots \}
```
## 7 Example in Modula-3 (A)

```
(* Example in Modula-3 *)
TYPE Shape = OBJECT
         x, y : REAL
         METHODS
         draw() := DefaultDraw; move(X, Y : REAL):=Move;
       END;
       Square = Shape OBJECT
         side : REAL
         METHODS
         draw() := SquareDraw
```

```
END;
Circle = Shape OBJECT
  radius : REAL
  METHODS
  draw() := CirlceDraw; area() := ComputeArea
END;
```
#### 8 Example in Modula-3 (B)

```
(* Example in Modula-3 (continued) *)
PROCEDURE Move (Self : Shape; X, Y : REAL) =
BEGIN \cdots END Move;
```
PROCEDURE DefaultDraw (Self : Shape) = BEGIN  $\cdots$  END DefaultDraw;

PROCEDURE SquareDraw (Self : Square) = BEGIN  $\cdots$  END SquareDraw;

PROCEDURE CircleDraw (Self : Circle) =  $\text{BEGIN} \cdots \text{END CircleDraw};$ 

PROCEDURE ComputeArea (Self : Circle) : REAL =  $\text{BEGIN} \cdots \text{END}$  ComputeArea;

#### 9 Example in Oberon-2

TYPE Shape =  $RECORD x, y: REAL END;$ Square = RECORD (Shape) side : REAL END; Circle = RECORD (Shape) radius : REAL END; PROCEDURE (Self : Shape) Move (X, Y : REAL) = BEGIN  $\cdots$  END Move; PROCEDURE (Self : Shape) DefaultDraw () =  $\text{BEGIN} \cdots \text{END DefaultDraw};$ PROCEDURE (Self : Square) SquareDraw () = BEGIN  $\cdots$  END SquareDraw; PROCEDURE (Self : Circle) CircleDraw () =  $\text{BEGIN} \cdots \text{END CircleDraw};$ PROCEDURE (Self : Circle) ComputeArea () : REAL =  $\text{BEGIN} \cdots \text{END}$  ComputeArea;

10

## Record Layout

#### 11 Record Layout

• Single inheritance is implemented by *concatenation*, i.e. the instance variables of class  $C$  are

- 1. the variables of  $C$ 's supertype, *followed by*
- 2. the variables that C declares itself.

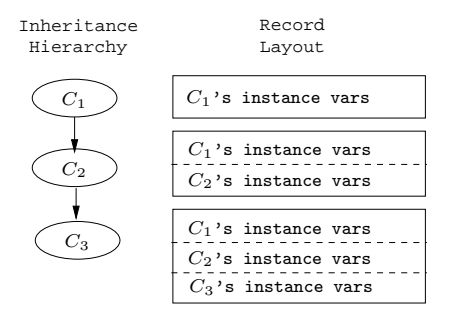

## 12 Record Layout

- The offsets of the variables that  $C$  inherits from its supertype will be the same as in the supertype itself.
- In this example,  $C_3$  inherits from  $C_2$  which inherits from  $C_1$ .
- $C_3$  will have the fields from  $C_1$  followed by the fields from  $C_2$  followed by  $C_3$ 's own fields. The order is significant.

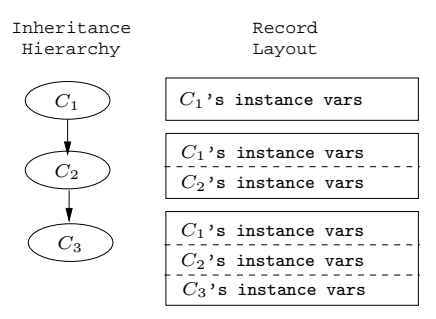

#### 13 Record Layout. . .

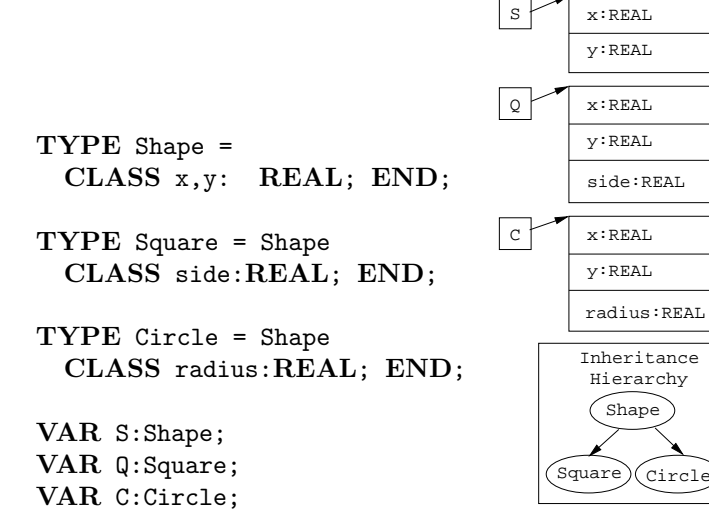

### 14 Record Layout. . .

• An OO language compiler would translate the declarations in the previous slide into something similar to this:

> TYPE Shape=POINTER TO RECORD x, y: REAL; END; TYPE Square=POINTER TO RECORD x, y: REAL; side:REAL; END; TYPE Circle=POINTER TO RECORD x, y: REAL; radius:REAL; END; VAR S:Shape; Q:Square; C:Circle;

15

## Templates

## 16 Class Templates

To support late binding, runtime typechecking, etc, each class is represented by a template at runtime. Each

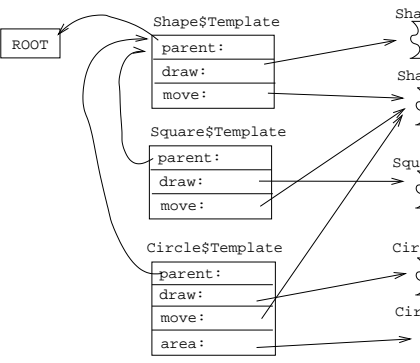

template has pointers to the class's methods and supertype.

### 17 Class Templates. . .

• Square's x,y fields are inherited from Shape. Their offsets are the same as in Shape.

```
TYPE $TemplateT=POINTER TO RECORD
       parent : $TemplateT;
       move : ADDRESS;
       draw : ADDRESS;
    END;
TYPE Square=POINTER TO RECORD
       $template : $TemplateT;
       x, y : REAL;
```

```
side : REAL;
     END;
CONST Square$Template:$TemplateT =
  [ parent= ADDR(Shape$Template);
     move = ADDR(Shape$move);
     draw = ADDR(Square$draw); ];
```
#### 18

Each method is a procedures with an extra argument (SELF), a pointer to the object through which the method was invoked.

```
TYPE Shape = CLASS
        x, y : REAL;METHOD draw (); BEGIN \cdots;
        METHOD move (X, Y : REAL);
        BEGIN x := x+X; \cdots END;
     END;
           ⇓
PROCEDURE Shape$move (SELF : Shape; X,Y:REAL);
BEGIN
  SELF^T.x := SELF^T.x + X;SELF^{\frown}.y := SELF^{\frown}.y + X;END;
```
19

## Method Lookup

#### 20 Method Invocation

- Sending the message draw to Q:
	- 1. Get Q's template, T.
	- 2. Get draw's address at offset 4 in T.
	- 3. Jump to draw's address, with Q as the first argument.

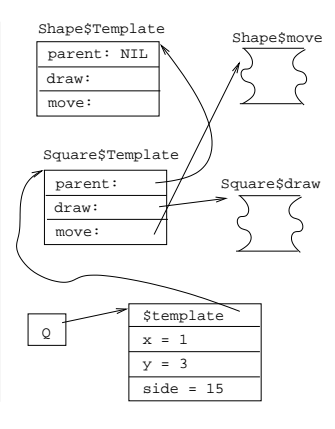

### 21

```
VAR Q : Square;
BEGIN
  Q := NEW (Square);Q.x := 1; Q.y := 3; Q.side := 15;
```

```
Q.draw(); Q.move(20, 30);
END;
          ⇓
BEGIN
   Q := \text{malloc}(SIZE(Square));Q^.$template := Square$Template;
   Q^{\frown}.x := 1; Q^{\frown}.y := 3; Q^{\frown}.side := 15;Q^.$template^.draw(Q);
   Q^.$template^.move(Q, 20, 30);
END;
```
22

# Runtime Type Checking

## 23 Inclusion Polymorphism

Consider the last two lines of the example in the following slide:

- $\bullet$  In  $L_1$ , S points to a Shape object, but it could just as well have pointed to an object of any one of Shape's subtypes, Square and Circle.
- If, for example, S had been a Circle, the assignment C := S would have been perfectly OK. In  $L_2$ , however, S is a Shape and the assignment  $C := S$  is illegal (a Shape isn't a Circle).

#### 24 Inclusion Polymorphism

```
VAR S : Shape; Q : Square; C : Circle;
BEGIN
  Q := NEW (Square);
  C := NEW (Circle);
  S := Q; (* OK *)S := C; (* OK *)
  Q := C; (* Compile-time Error *)
  L_1: S := NEW (Shape);
  L_2: C := S; (* Run-time Error *)
END;
```
#### 25 Typechecking Rules

```
\text{TYPE} \text{T} = \text{CLASS} \cdots \text{END};U = T CLASS \cdots END;S = T CLASS \cdots END;VAR t,r : T; u : U; s : S;
```
• A variable of type T may refer to an object of T or one of T's subtypes.

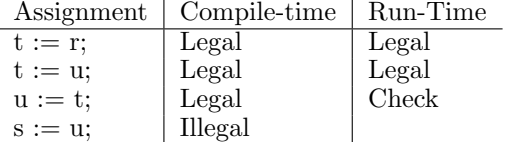

#### 26 Run-time Type Checking

\_Modula-3 Type-test Primitives: \_

ISTYPE(object, T) Is object's type a subtype of T?

NARROW(object, T) If object's type is not a subtype of T, then issue a run-time type error. Otherwise return object, typecast to T.

TYPECASE Expr OF Perform different actions depending on the runtime type of Expr.

• The assignment  $s := t$  is compiled into  $s := \texttt{NARROW}(t, \texttt{TYPE}(s))$ .

### 27 Run-time Type Checking. . .

- The Modula-3 runtime-system has three functions that are used to implement typetests, casts, and the TYPECASE statement
- **NARROW** takes a template and an object as parameter. It checks that the type of the object is a subtype of the type of the template. If it is not, a run-time error message is generated. Otherwise, NARROW returns the object itself.
- 1. ISTYPE(S,T : Template) : BOOLEAN;
- 2. NARROW(Object, Template) : Object;
- 3. TYPECODE(Object) : CARDINAL;

#### 28

## Algorithm

#### 29 Run-time Checks

• Casts are turned into calls to NARROW, when necessary:

```
VAR S : Shape; VAR C : Circle;
BEGIN
  S := NEW (Shape); C := S;END;
        ⇓
VAR S : Shape; VAR C : Circle;
BEGIN
  S := malloc (SIZE(Shape));
  C := NARROW(S, Circle$Template);
END;
```
## 30 Imlementing ISTYPE

• We follow the object's template pointer, and immediately (through the templates' parent pointers) gain access to it's place in the inheritance hierarchy.

```
PROCEDURE ISTYPE (S, T : TemplatePtr) : BOOLEAN;
BEGIN
  LOOP
     IF S = T THEN RETURN TRUE; ENDIF;
     S := S^{\hat{}}. parent;
     IF S = ROOT THEN RETURN FALSE; ENDIF;
  ENDLOOP
END ISTYPE;
```
## 31 Implementing NARROW

• **NARROW** uses **ISTYPE** to check if S is a subtype of T. Of so, S is returned. If not, an exception is thrown.

PROCEDURE NARROW(T:TemplatePtr; S:Object):Object; BEGIN IF ISTYPE(S^.\$template, T) THEN RETURN S (\* OK \*) ELSE WRITE "Type error"; HALT;

ENDIF; END NARROW;

```
32 Run-time Checks — Example
```
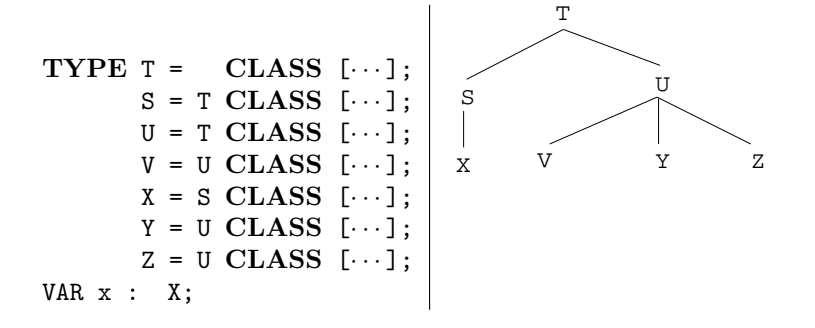

## 33 Run-time Checks — Example. . .

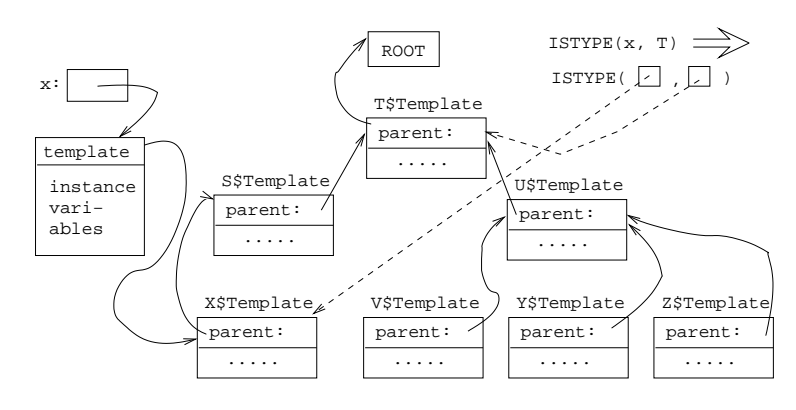

34

# Compile-Time Organization

## 35 Organizing the Symbol Table

• In  $C.M$ 's method body we can refer to

- 1. M's locals and formals, and M's SELF.
- 2. C's methods and instance variables.
- 3. Methods and instance variables of C's superclasses.

```
TYPE T = CLASS [
   v: INTEGER; c: CHAR;
   METHOD P(x:INTER): BEGIN \cdots v \cdots c \cdots END;METHOD Q(x:CHAR); BEGIN \cdots v \cdots c \cdots END;
];
TYPE U = T CLASS [
   c: \text{REAL}; k: \text{INTER};METHOD P(x:INTER); BEGIN ... v... c... k... END;METHOD Q(r:REAL); BEGIN \cdots v\cdots c\cdots k\cdots END;
];
```
#### 36

# Homework

#### 37 Exam Problem

- In the following object-oriented program
	- "TYPE  $U = T$  CLASS" means that U inherits from T.
	- NEW T means that a new object of type T is created.
	- All methods are virtual, i.e. a method in a subclass overrides a method with the same name in a superclass.

```
PROGRAM X;
  TYPE T = CLASS [
       v: INTEGER;c: CHAR;
       METHOD P (x:INTER); BEGIN \cdots END P;
       METHOD Q(x:CHAR); BEGIN \cdots END Q;
  ];
```
#### 38 Exam Problem I. . .

```
TYPE U = T CLASS [
       x : REAL; k : INTEGR;METHOD R(x:INTER); BEGIN \cdots END R;
       METHOD Q(r:REAL); BEGIN \cdots END Q;
  ];
VAR t : T; u : U;
BEGIN
  t := NEW T; u := NEW U; \diamondEND
```
1. Draw a figure that describes the state of the program at point  $\Diamond$ . It should have one element for each item stored in memory (i.e. global/heap variables, templates, method object code, etc.) and should explicitly describe what each pointer points to.

39

## Summary

## 40 Readings and References

• Read the Tiger book:

Object-oriented Languages pp. 283–298

- For information on constructing layouts for multiple inheritance, see
	- William Pugh and Grant Weddell: "Two-directional record layout for multiple inheritance."
- The time for a type test is proportional to the depth of the inheritance hierarchy. Many algorithms do type tests in constant time:
	- 1. Norman Cohen, "Type-Extension Type Tests can be Performed in Constant Time."
	- 2. Paul F.Dietz, "Maintaining Order in a Linked List".

#### 41 Summary

- For single inheritance languages, an instance of a class  $C$  consists of (in order):
	- 1. A pointer to C's template.
	- 2. The instance variables of C's ancestors.
	- 3. C's instance variables.
- For single inheritance languages, subtype checks can be done in  $\mathcal{O}(1)$  time.
- Method invocation is transformed to an indirect call through the template.
- If we can determine the exact type of an object variable at compile time, then method invocations through that variable can be turned into "normal" procedure calls.

### 42 Summary. . .

- $\bullet$  A template for class  $C$  consists of (in order):
	- 1. A pointer to the template of  $C$ 's parent.
	- 2. The method addresses of  $C$ 's ancestors.
	- 3. Addresses of C's methods.
	- 4. Other information needed by the runtime system, such as
		- The size of a  $C$  instance.
		- C's pre- and postorder numbers, if the  $\mathcal{O}(1)$  subtype test algorithm is used.
		- $-$  C's type code.
		- $A$  type description of C's instance variables. Needed by the garbage collector.

#### 43 Confused Student Email

What happens when both a class and its subclass have an instance variable with the same name?

• The subclass gets both variables. You can get at both of them, directly or by casting. Here's an example in Java:

```
class C1 {int a;}
class C2 extends C1 {double a;}
class C {
  static public void main(String[] arg) {
  C1 x = new C1(); C2 y = new C2();
  x.a = 5; y.a = 5.5;((C1)y).a = 5;
  }
}
```